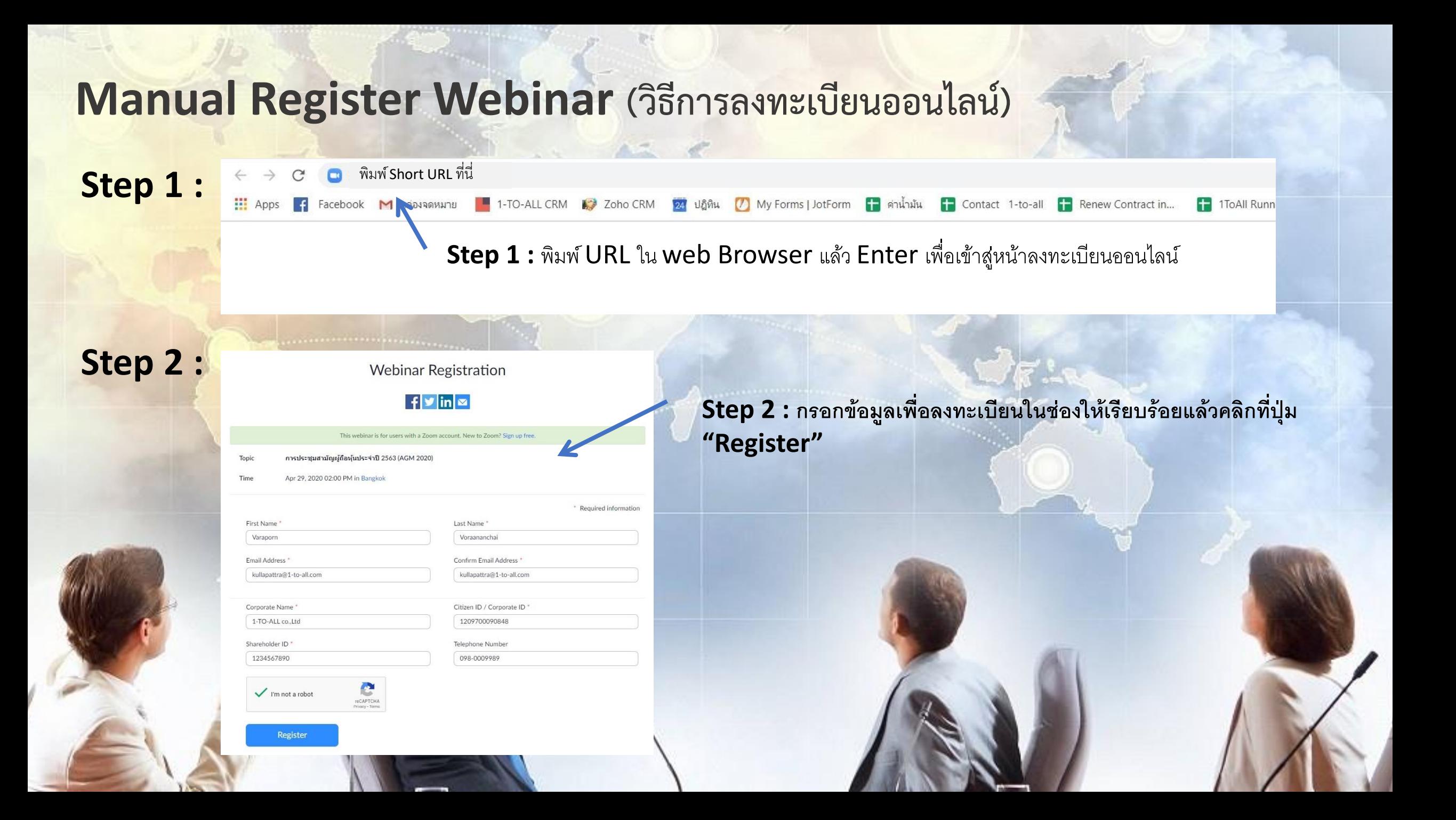

## **Manual Register Webinar (วิธีการลงทะเบียนออนไลน์)**

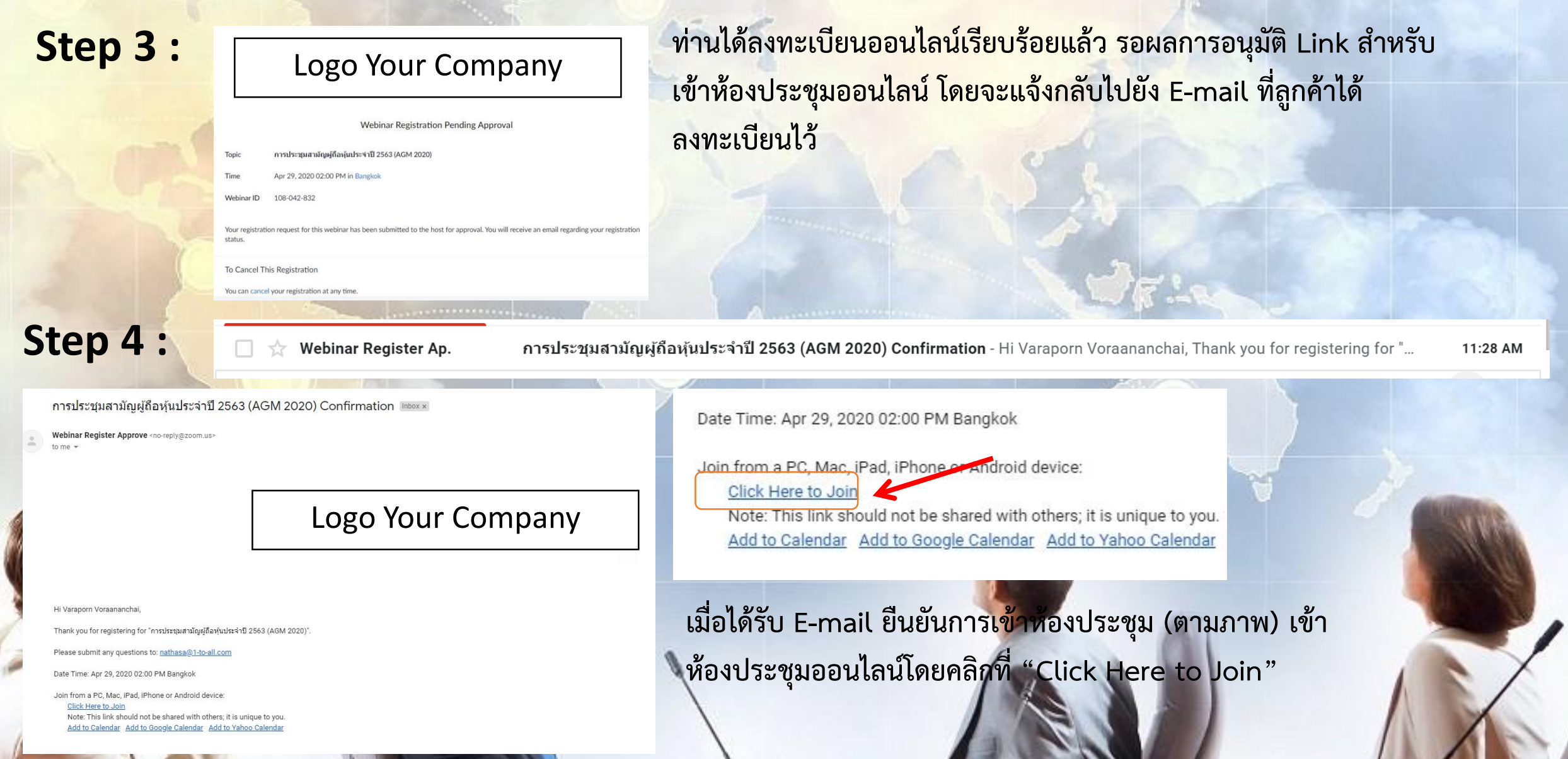